#### Shutdown Procedure for all **Single Quads and Triple Quads**

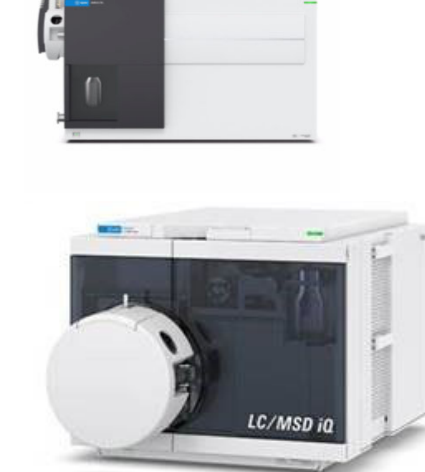

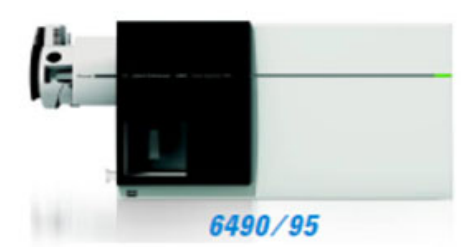

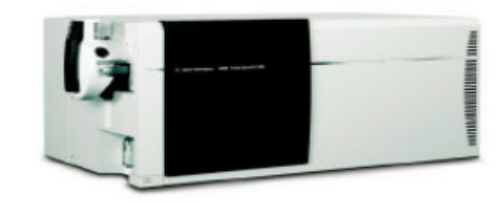

6420/30/60

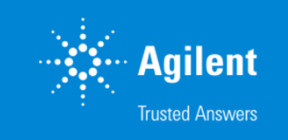

**1**

## Quick Shutdown of TQ & SQ running MassHunter or CS OpenLAB

Quick Shutdown (active time 3 min, total time 25 min)

- Click off
- $\checkmark$  Close ballast valve (if you have an Edwards rough pump)
- Click Vent
- Wait 20min
- $\checkmark$  Verify turbo speeds
- $\checkmark$  Turn off MS and LC modules
- $\checkmark$  Close gas supply lines to MS
- Unplug the MS power cord

#### Shutdown Procedure

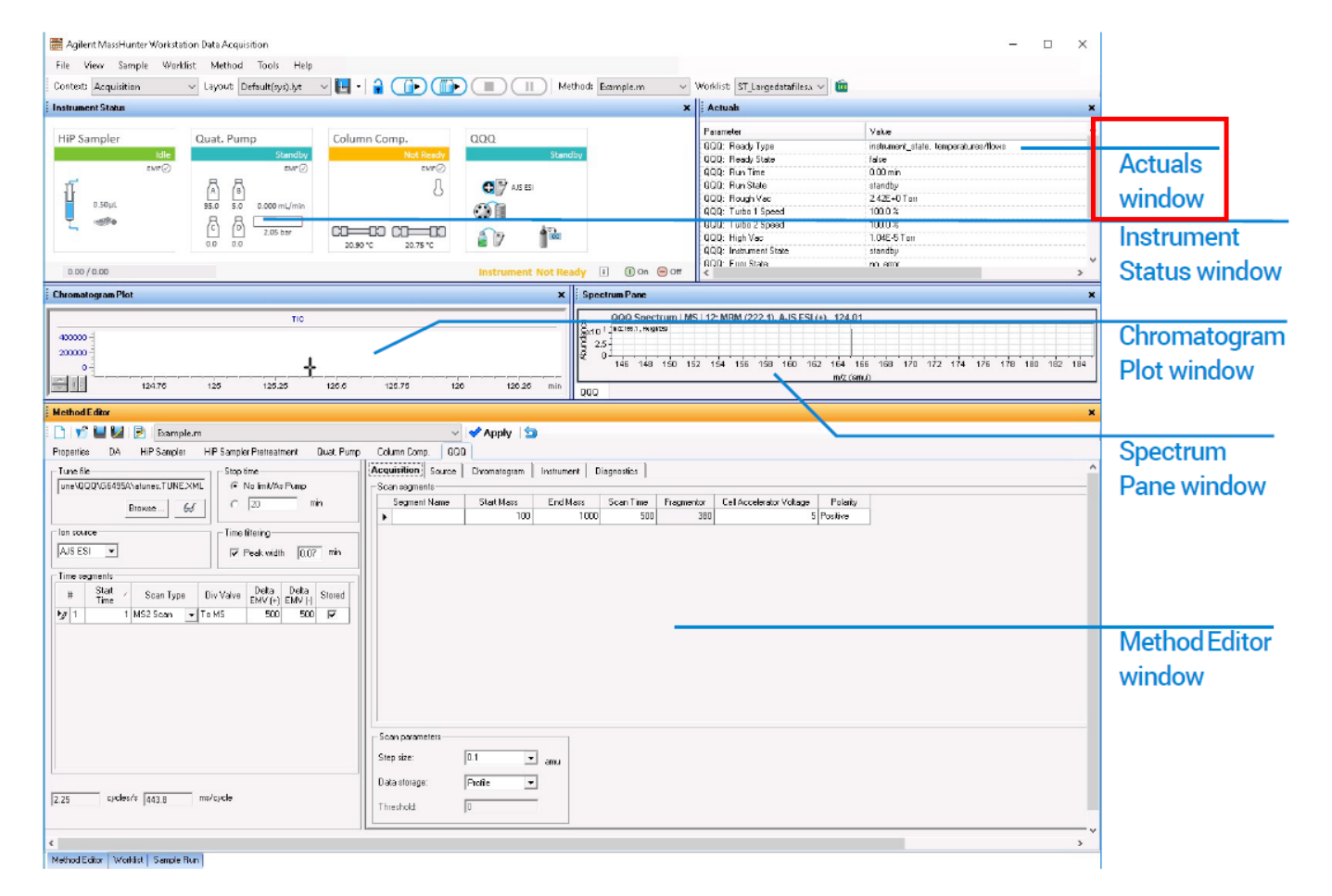

#### Adding Vacuum parameters to Actuals panel

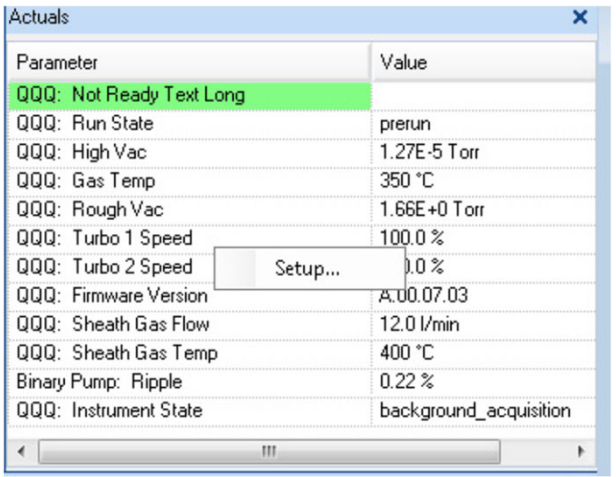

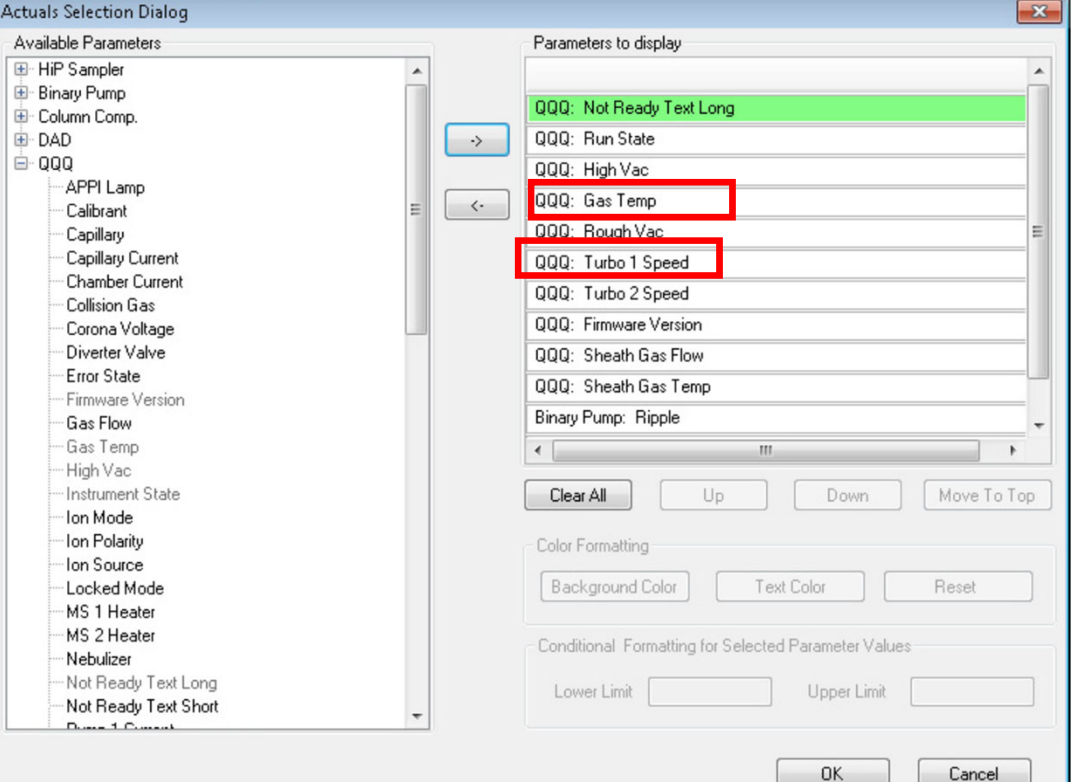

### Close Ballast valve (if you have an Edwards rough pump)

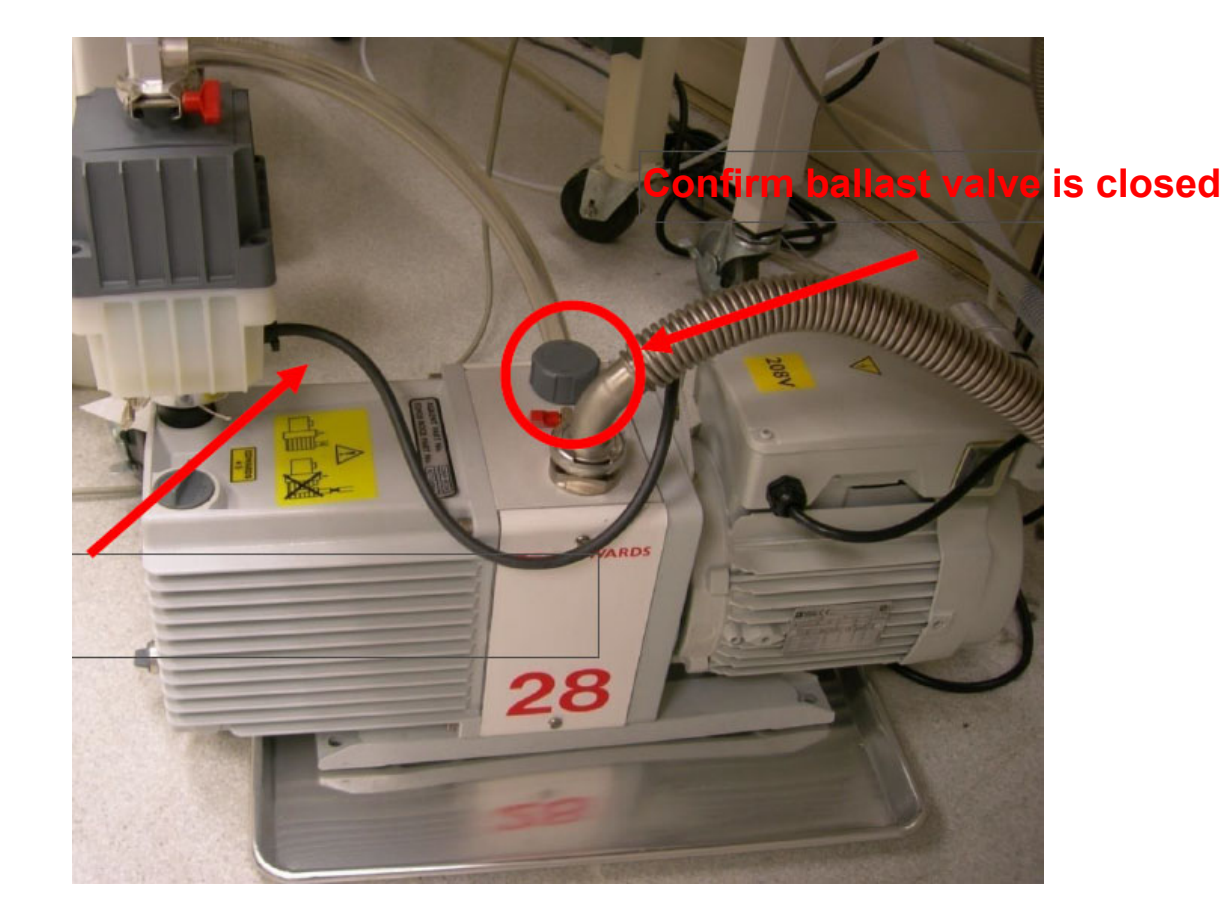

**5**

# MS40 pump (internally ballasted)

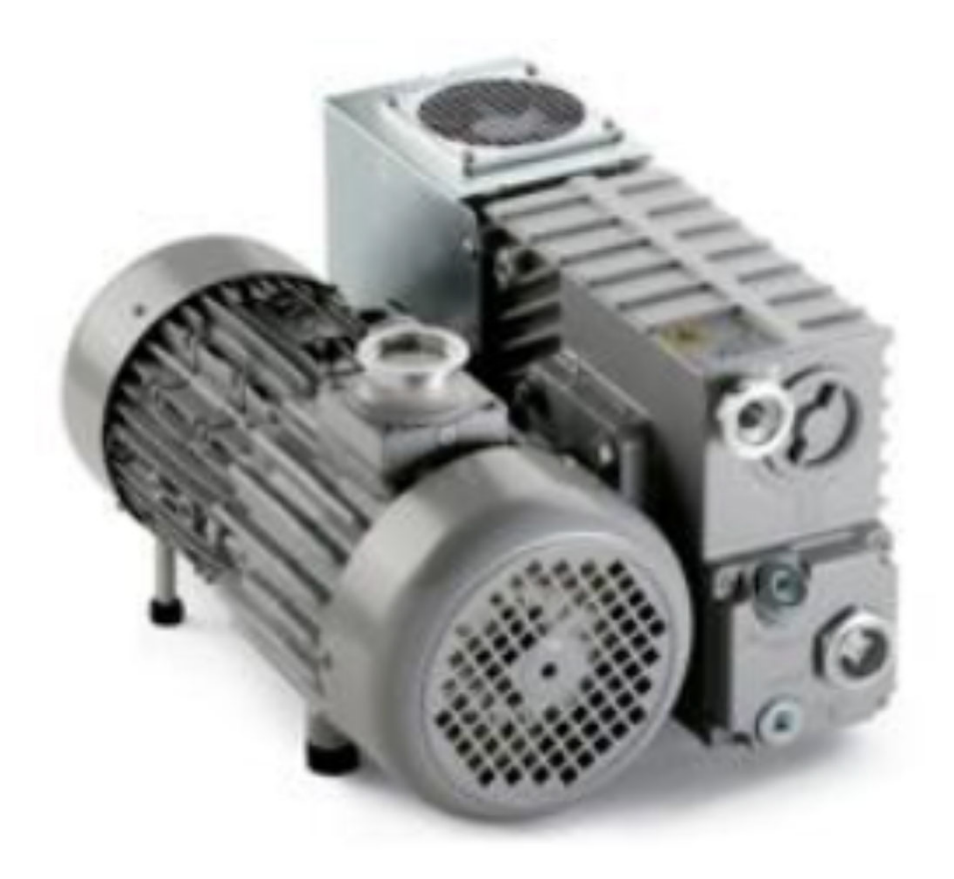

# Click Off, Right click on QQQ

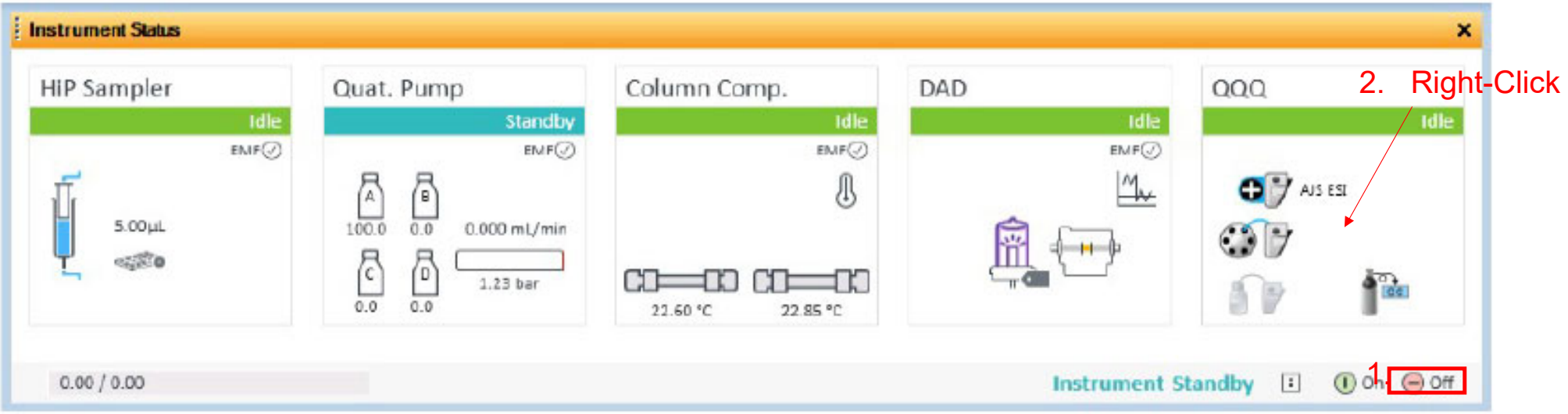

#### Click Vent

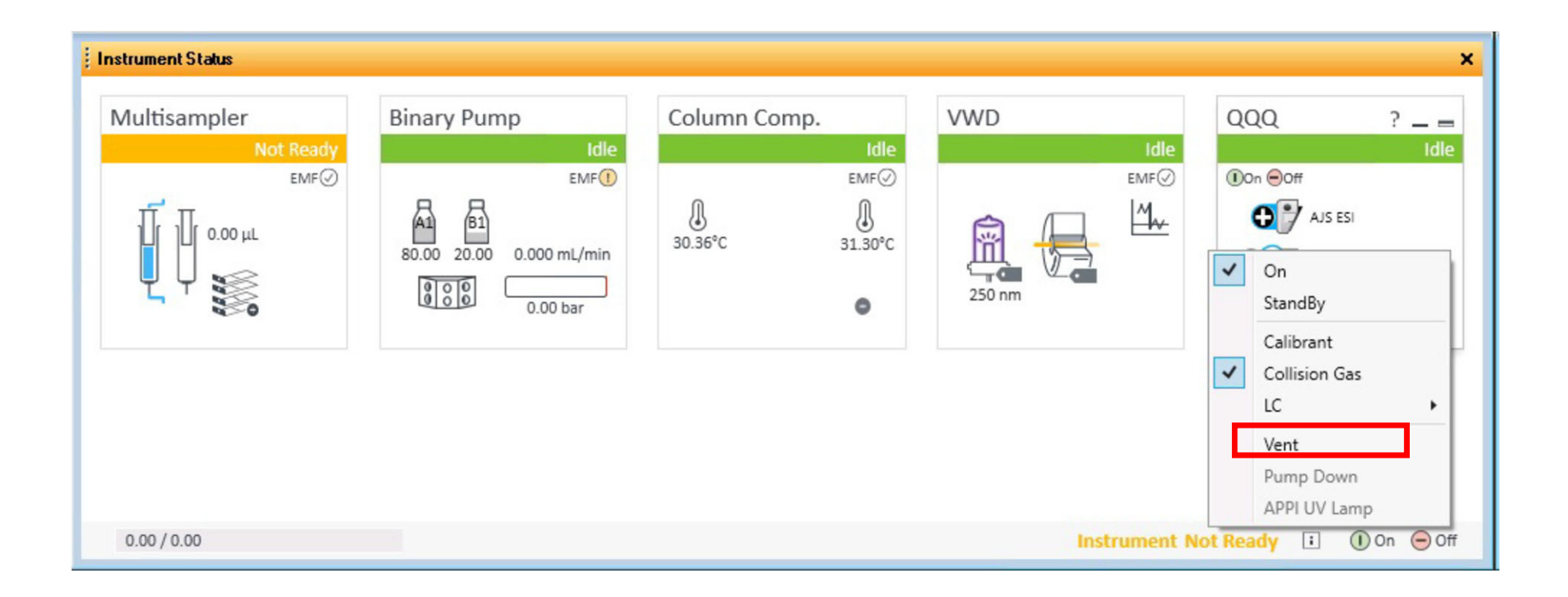

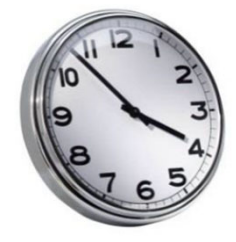

#### Wait 20 minutes- Verify venting

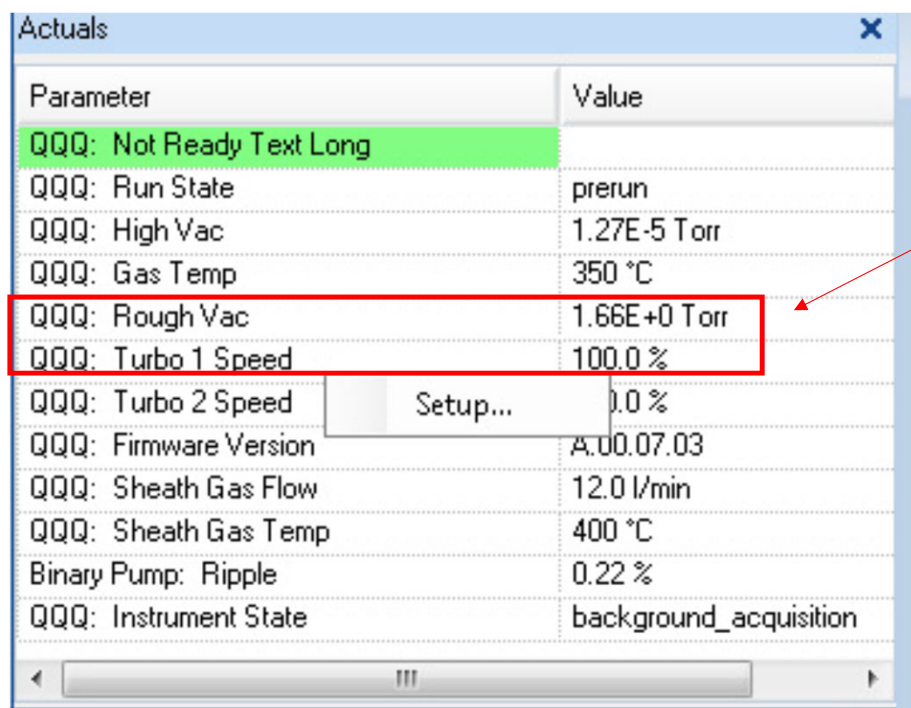

Rough Pump will turn off when Turbo 1 Speed is < 10%.

### Turn off power after venting

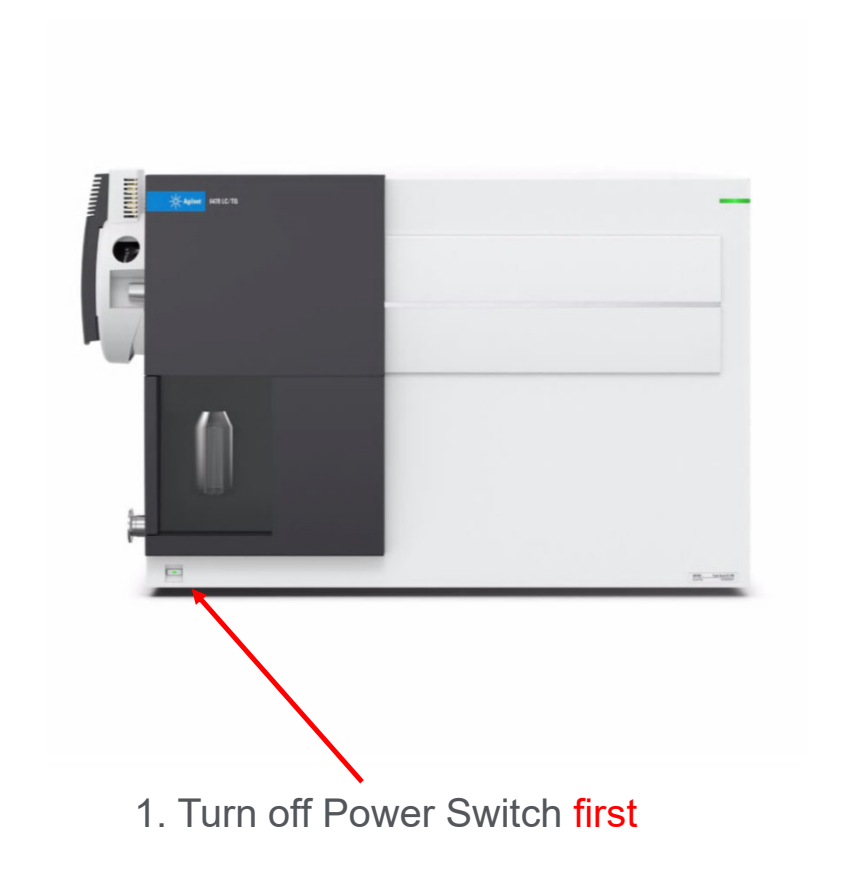

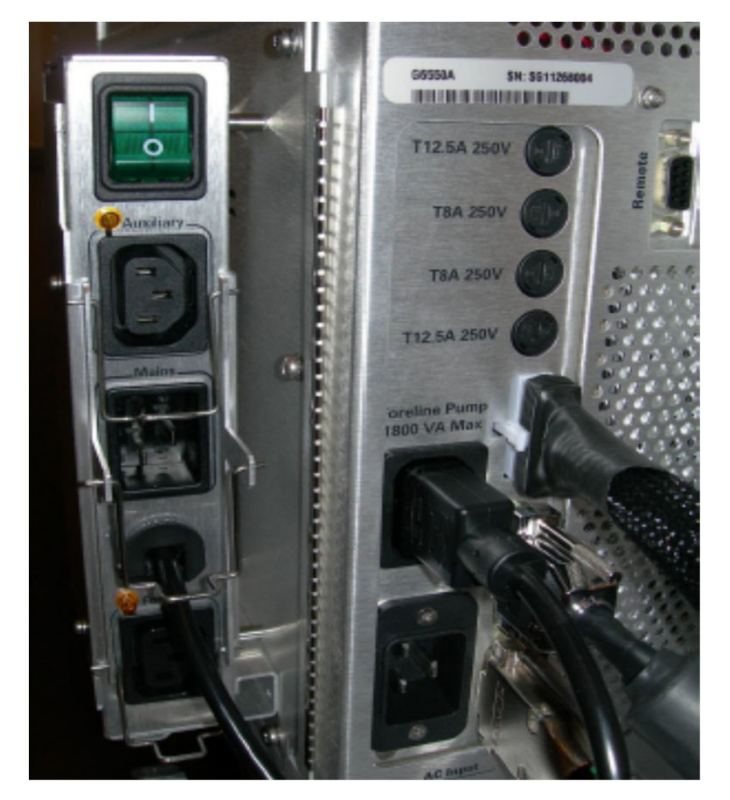

Installed on: 6420, 6460C, 6470, 6490, 6495 2. Turn off Pump Expander box\*

# Quick Shutdown of SQ ChemStation Edition

Quick Shutdown (active time 3 min, total time 25 min)

- Click off
- $\checkmark$  Close ballast valve (if you have an Edwards rough pump)
- $\checkmark$  Click Diagnosis Tab
- $\checkmark$  Click Maintenance Tab
- $\checkmark$  Click Vent MSD (follow steps on the screen)
- $\checkmark$  Turn off MS and LC modules
- $\checkmark$  Close gas supply lines to MS
- Unplug the MS power cord

#### Vent- Diagnosis Menu- ChemStation

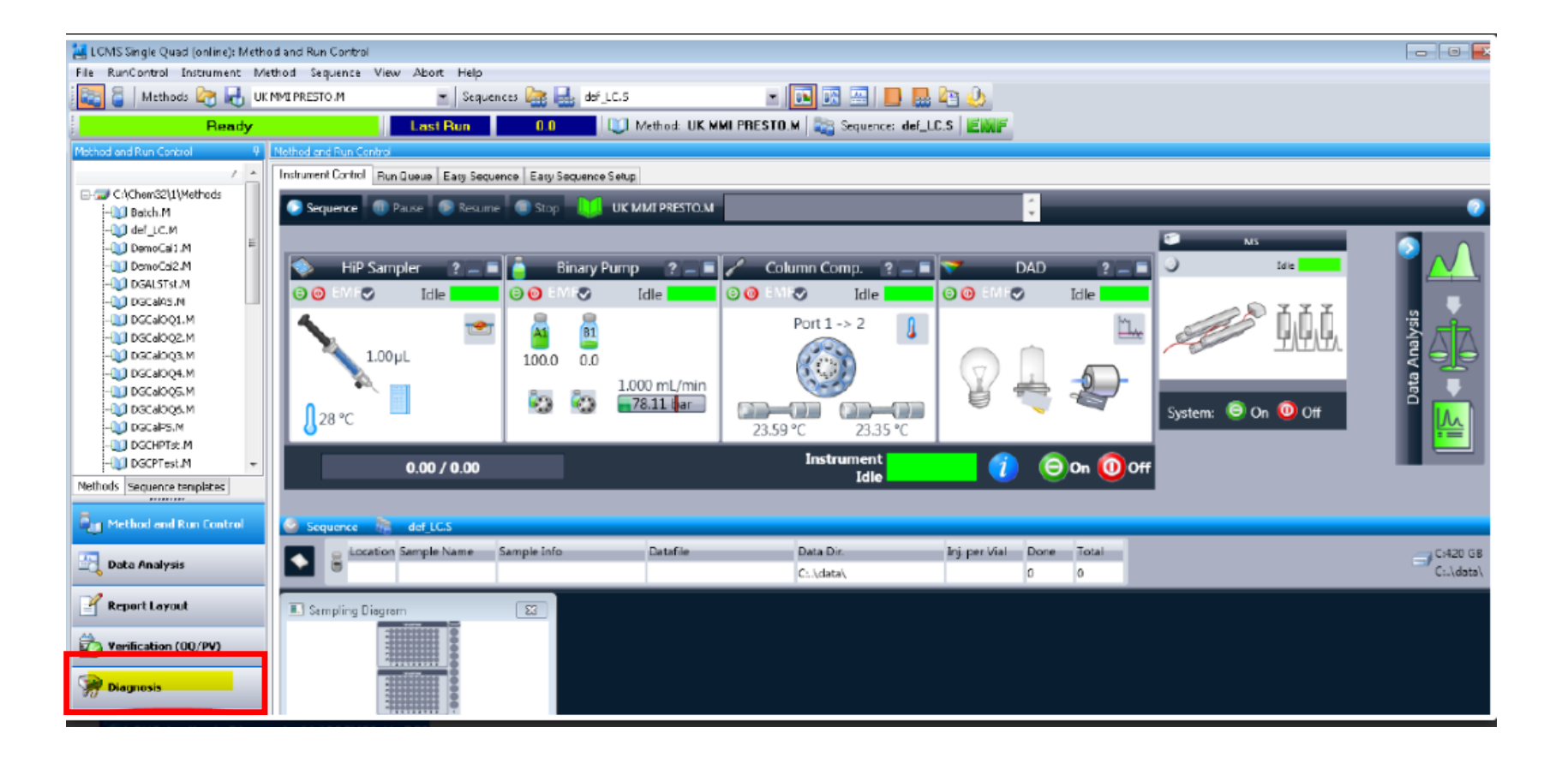

### Vent- Maintenance tab

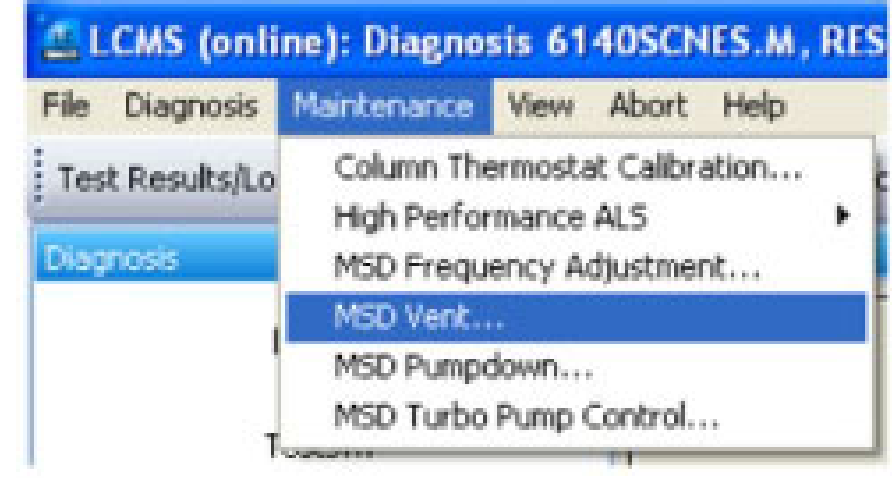

### Vent

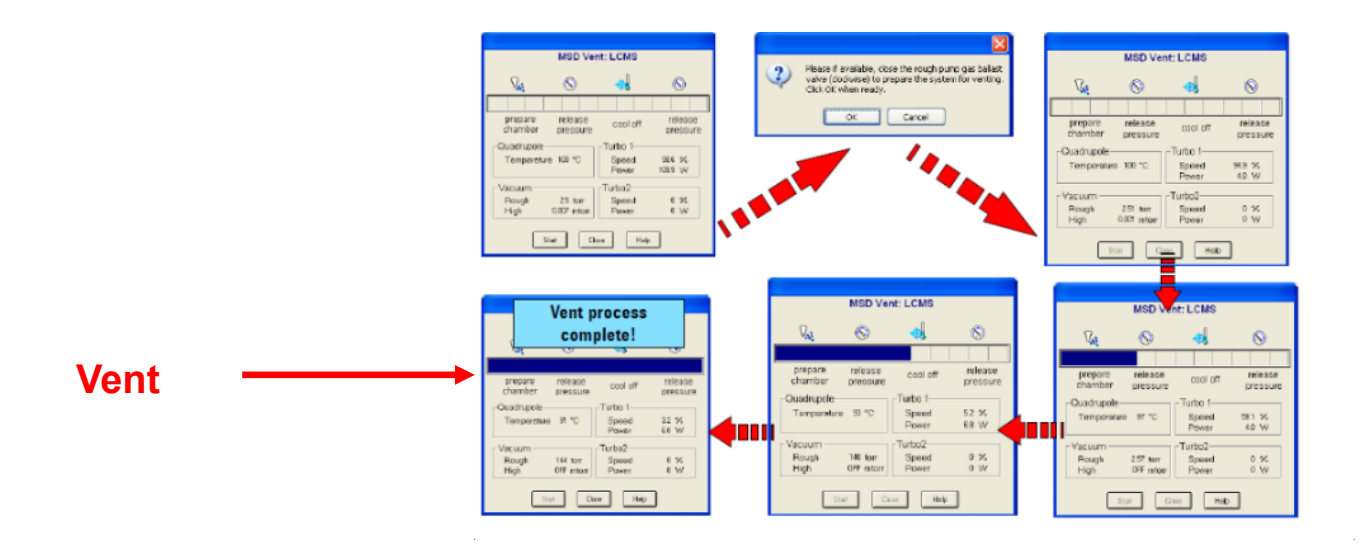